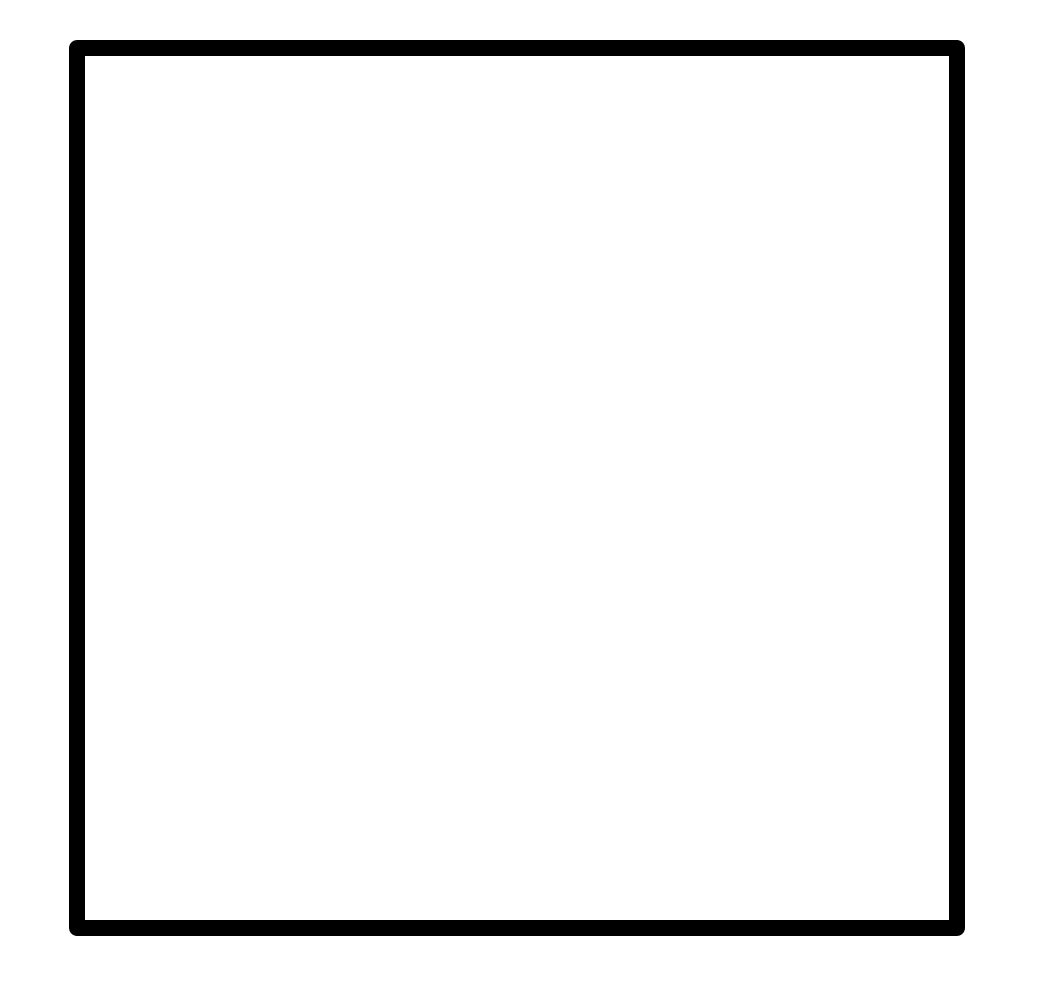

## *"STOP"* **button**